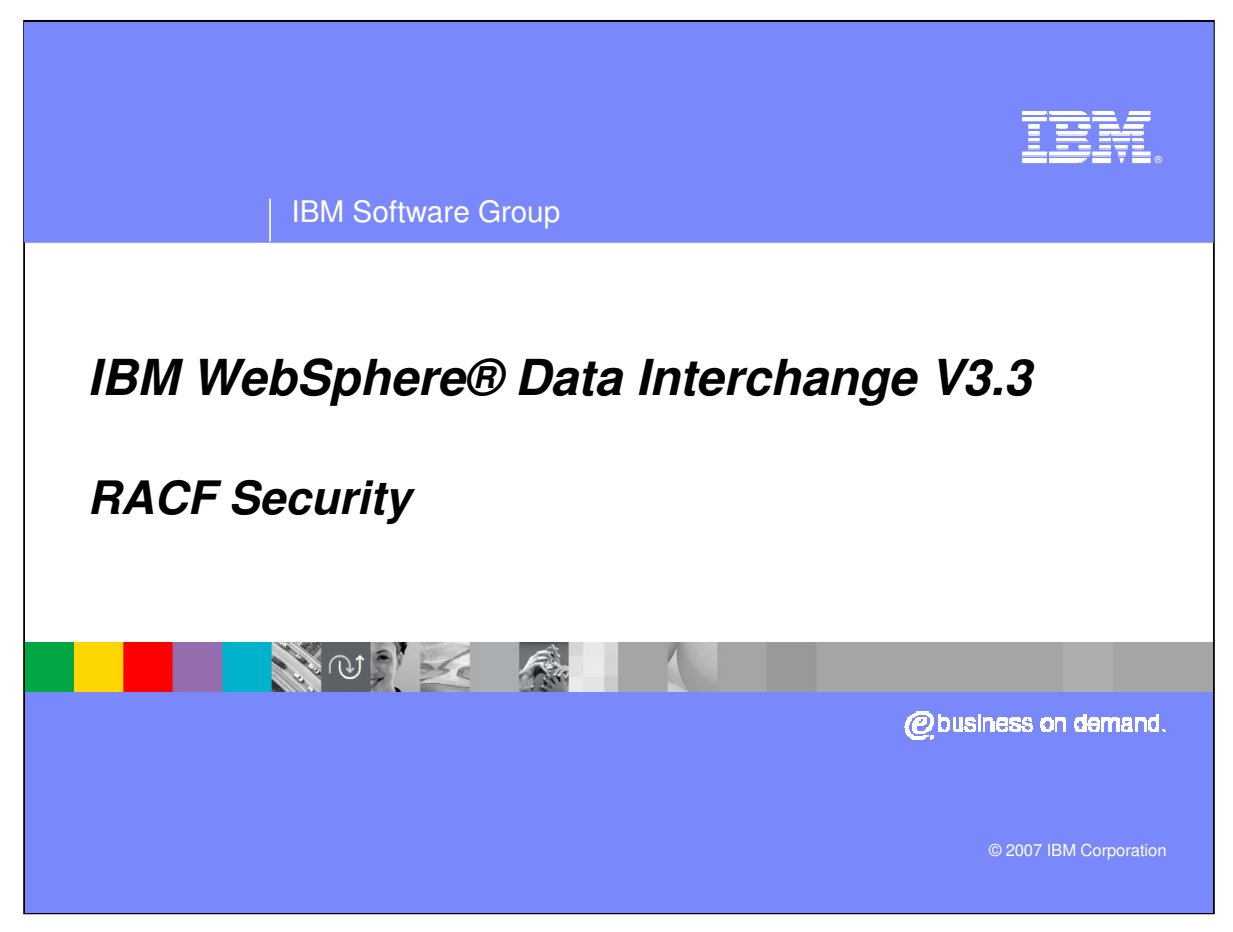

This presentation will review Resource Access Control Facility (RACF) Security.

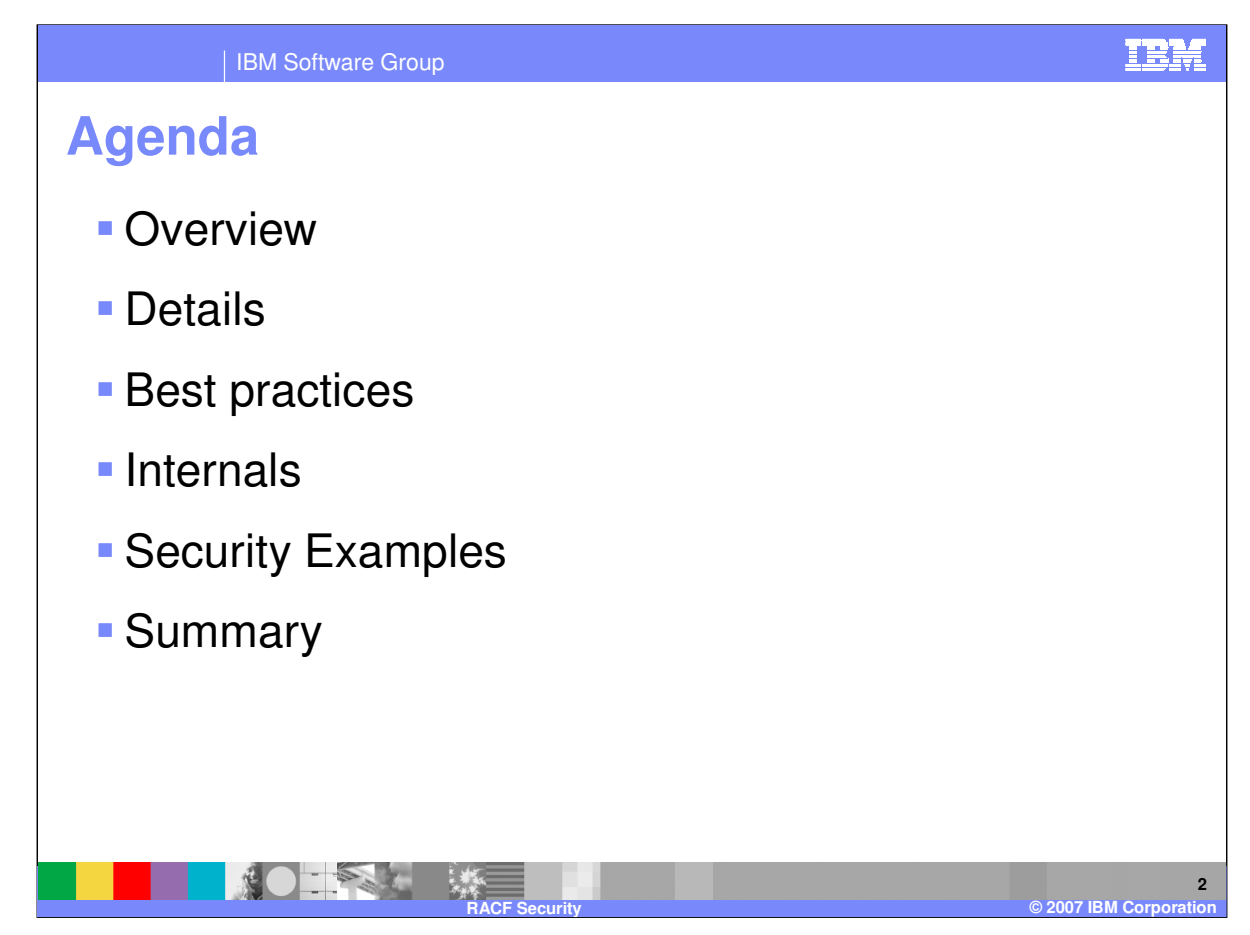

The presentation will give an overview with details and examples.

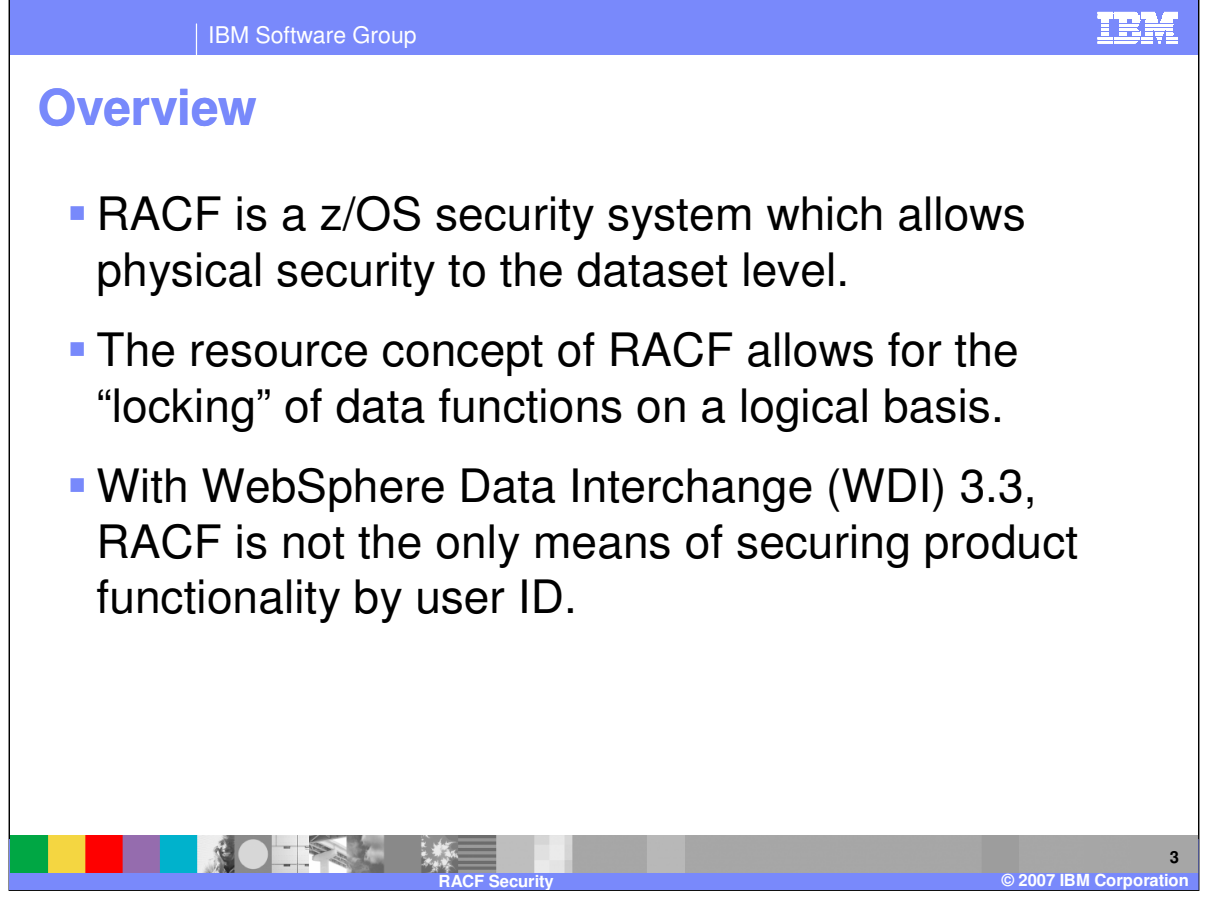

The Resource Access Control Facility (RACF) is a z/OS security system which allows physical security to the dataset level. WebSphere Data Interchange (WDI) used RACF exclusively in earlier z/OS releases so that VSAM files and DB2 data tables were treated the same. The resource concept of RACF allowed for the "locking" of data functions on a logical basis, much as does ENQ / DEQ does for system functions. With WDI 3.3, RACF calls are still available for backwards compatibility purposes, but are not the only means of securing product functionality by user ID.

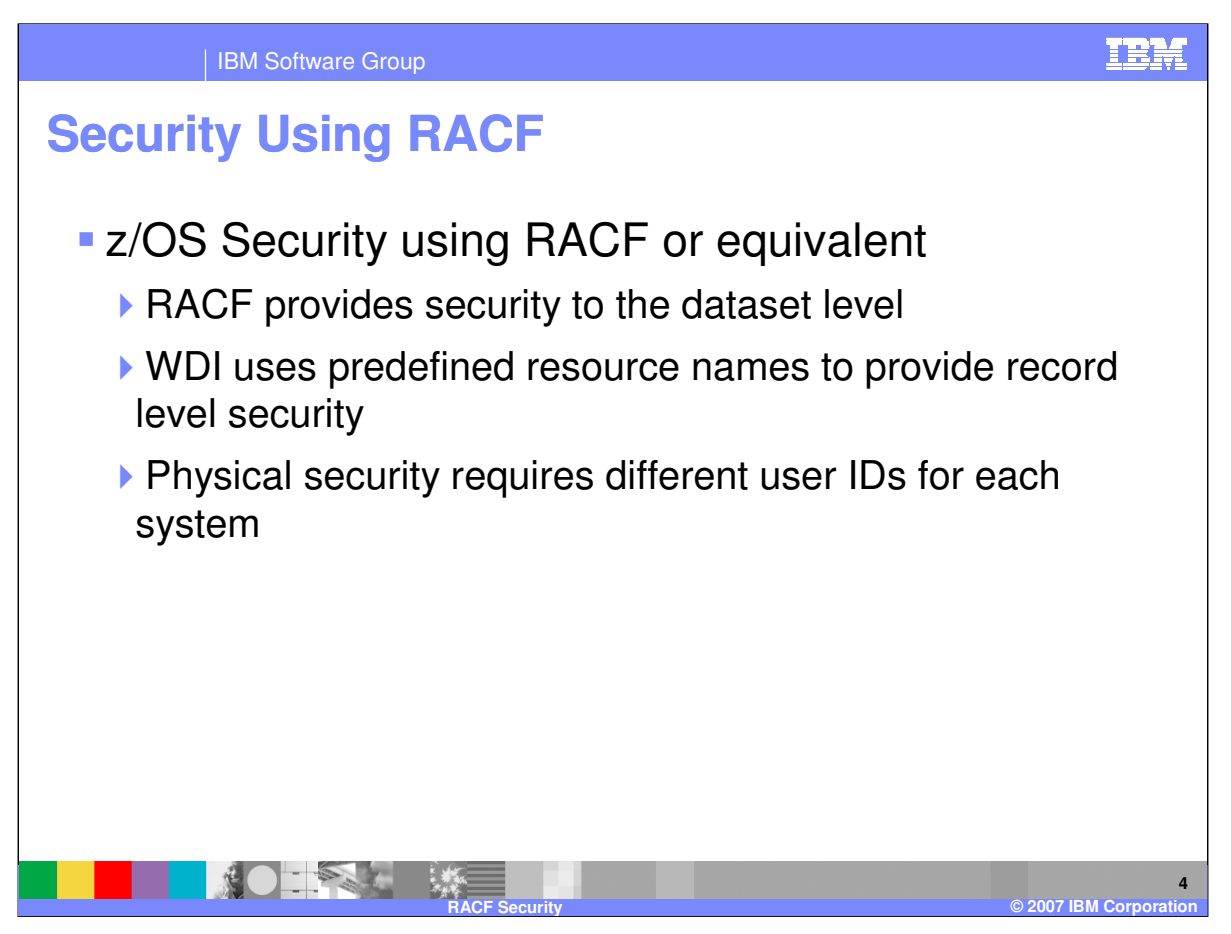

Security for WebSphere Data Interchange is provided by the Resource Access Control Facility (RACF\*\*) or an equivalent product that is consistent with System Authorization Facility (SAF) interfaces. To protect WebSphere Data Interchange programs and data, use RACF (or an equivalent) and the resource names described later.

WebSphere Data Interchange provides the level of security that RACF or an equivalent can provide in the MVS/TSO environment. This lets you control access to the WDI systems, and files during WebSphere Data Interchange execution. WebSphere Data Interchange provides control over the record-level access through predefined resource names. However, because RACF or an equivalent provides security only to the data set level, users have access to the entire data set.

If you have installed more than one WebSphere Data Interchange system, have multiple system-related resource names, and have a user that needs to have different authority levels based on the system-related resource names, the only way to guarantee the authority levels is to use a different MVS/TSO user ID for each system-related resource name.

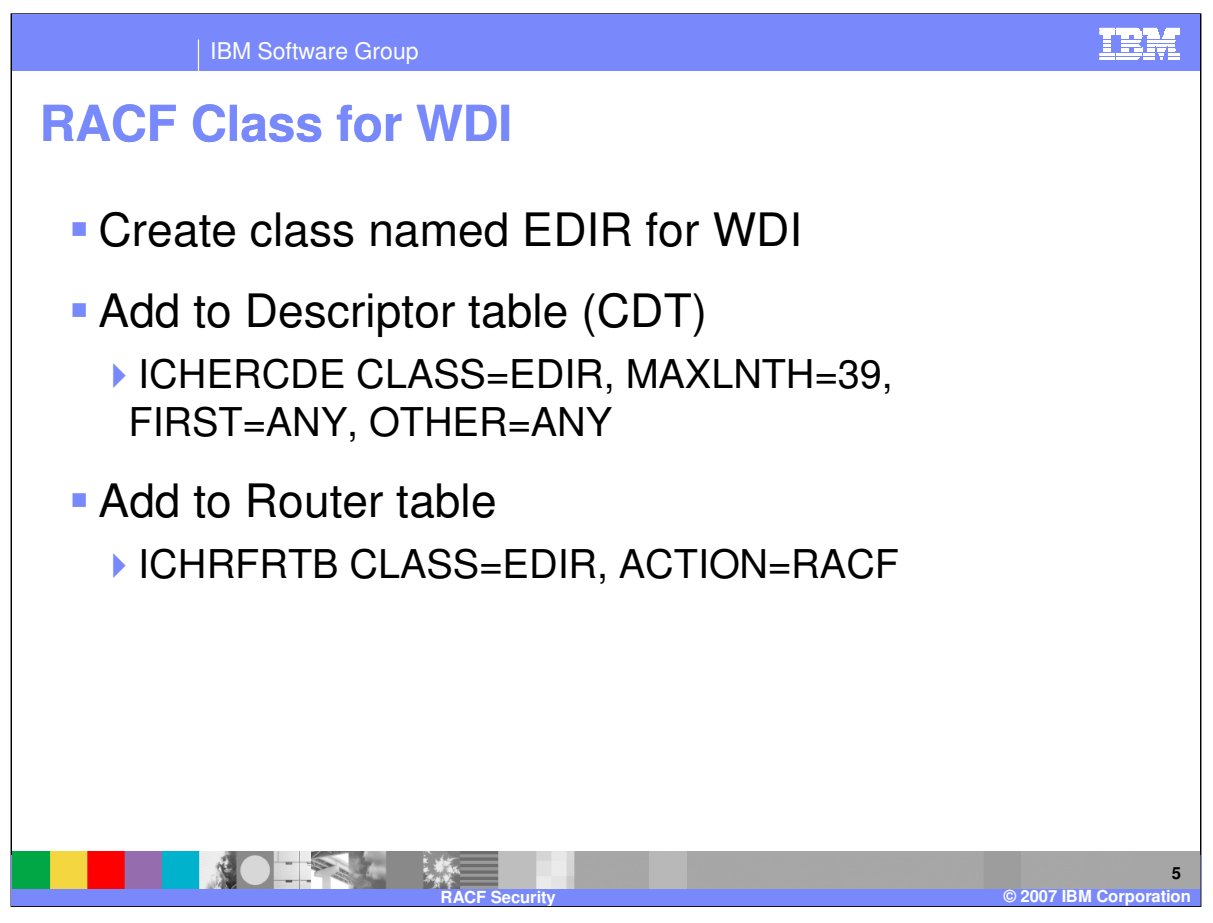

To protect WDI resources, create a new RACF class called EDIR. Add this class to the class descriptor table (CDT) using the ICHERCDE macro. For details, see your access control facility documentation. For EDIR, specify the macro as follows. Values not shown are chosen locally. You must also add class EDIR to the RACF router table using the ICHRFRTB macro with  $ACTION = RACF$ :

ICHRFRTB CLASS=EDIR, ACTION=RACF

Customers using TopSecret instead of RACF should add a RESCLASS, EDIR, to their Resource Descriptor Table (RDT) and manage it as any resource.

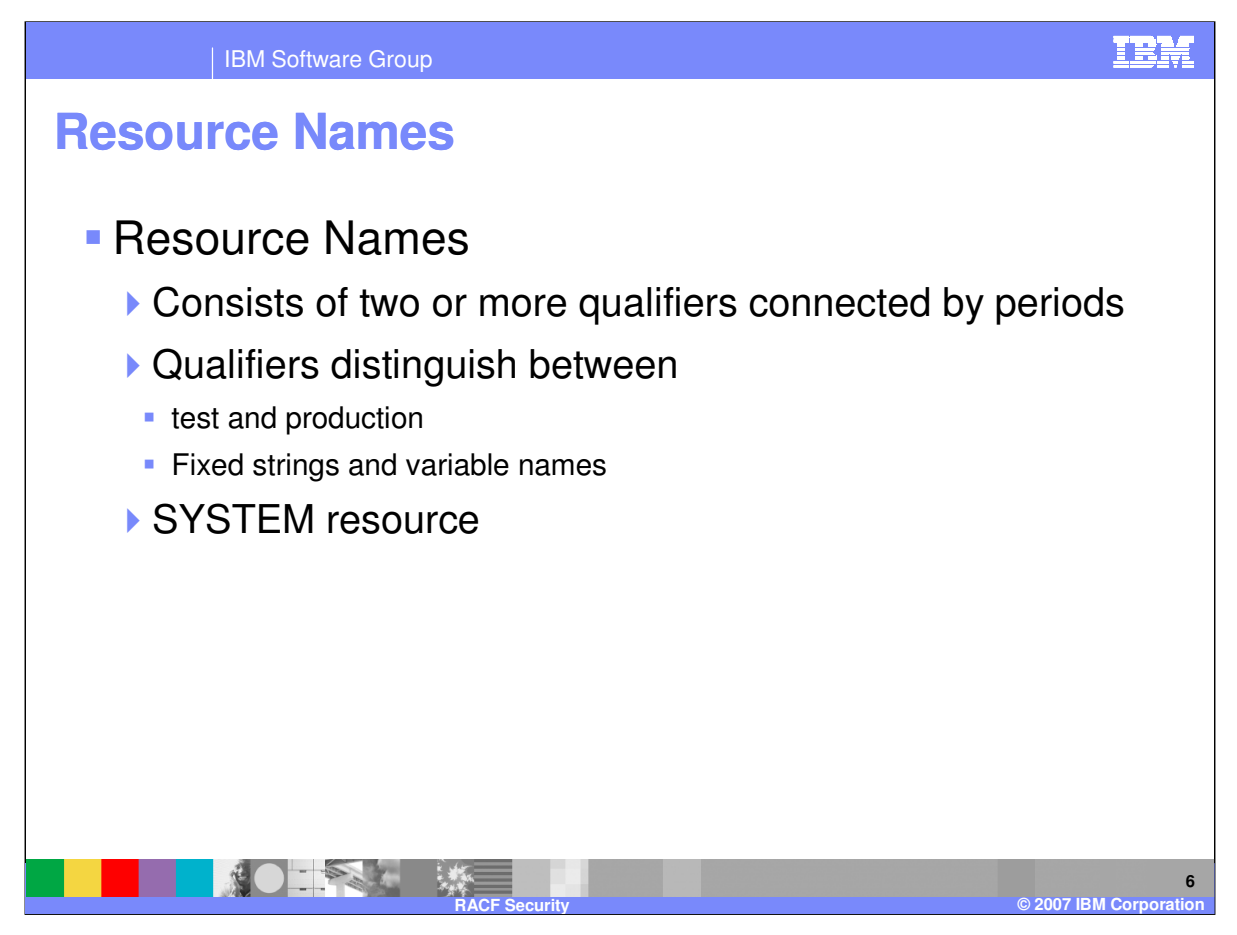

The resource names are RACF profile names. Each resource name consists of two or more qualifiers connected by periods. Qualifiers that appear in uppercase are to be used as shown. Those in lowercase are variables. The variable sys, for system name, is required only if you have installed more than one copy of WebSphere Data Interchange on the same system. For example, you would use sys to distinguish between a test and a production version. You can use two types of system-related resource names:

SYSTEM.sys, where sys is the system name for one copy of WDI, such as the copy used for testing or the copy used for production. Using system names, you can provide separate protection for each copy of WDI. The system name can be up to 8 characters. If a system name is not provided when WDI is started, DIENU is used by default.

SYSTEM determines how the system name is used to grant users access to the WebSphere Data Interchange product.

If the SYSTEM resource is defined, users must be specifically granted access under the SYSTEM.sys resource name, or they are denied access to the product.

If the SYSTEM resource is not defined, users are granted access to the product unless they are specifically excluded under the SYSTEM.sys resource name.

**Fiengli Conflidentialmes which have variables at the end of the name, you can customize your** IBM Software Group Page 6 of 14 access to the resource.

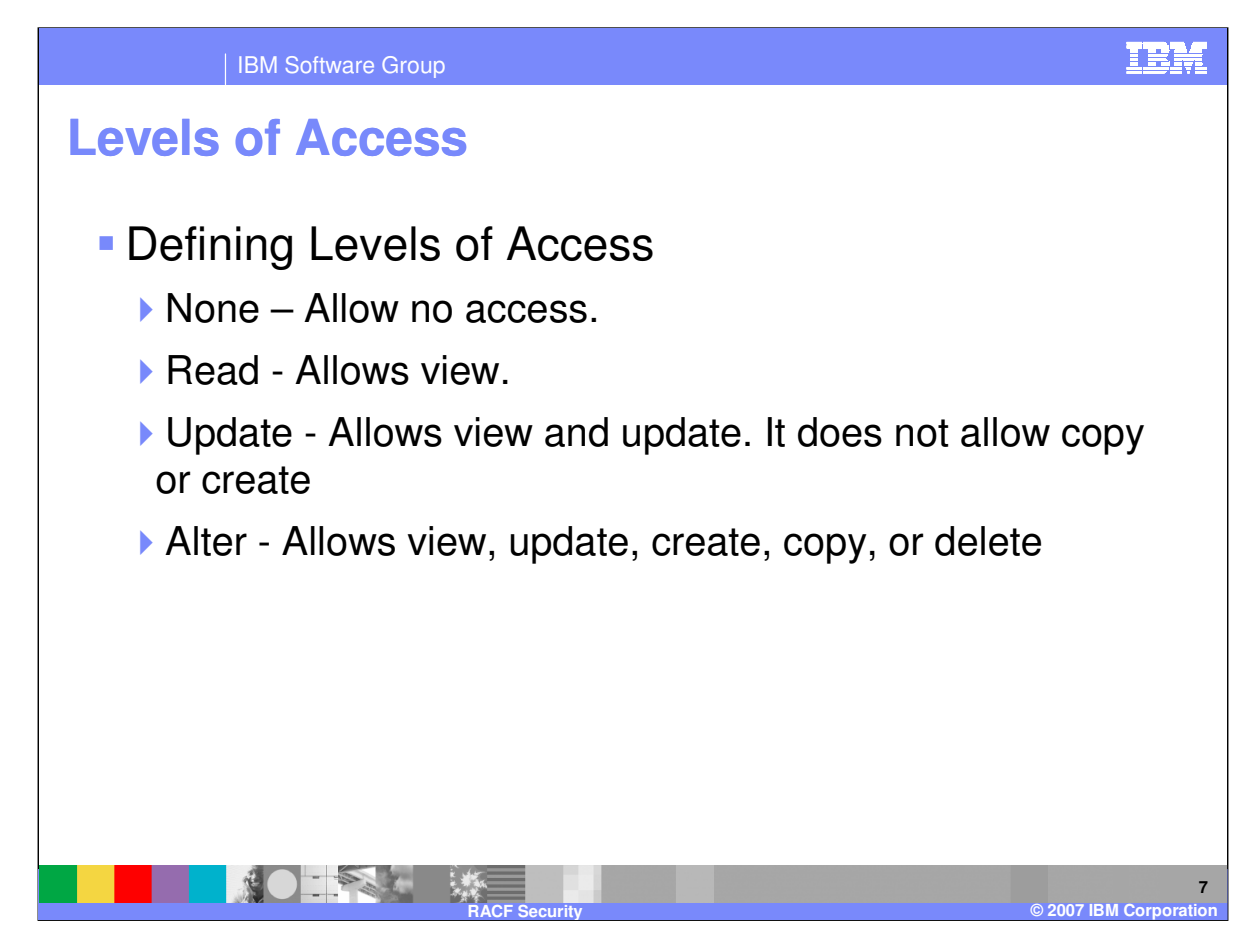

You can grant the following access levels to resource names:

None - Users cannot access the resource.

Read - Allows users to view the resource.

Update - Allows users to view and update the resource. It does not allow the user to copy or create

the resource.

Alter - Allows users to view, update, create, copy, or delete the resource.

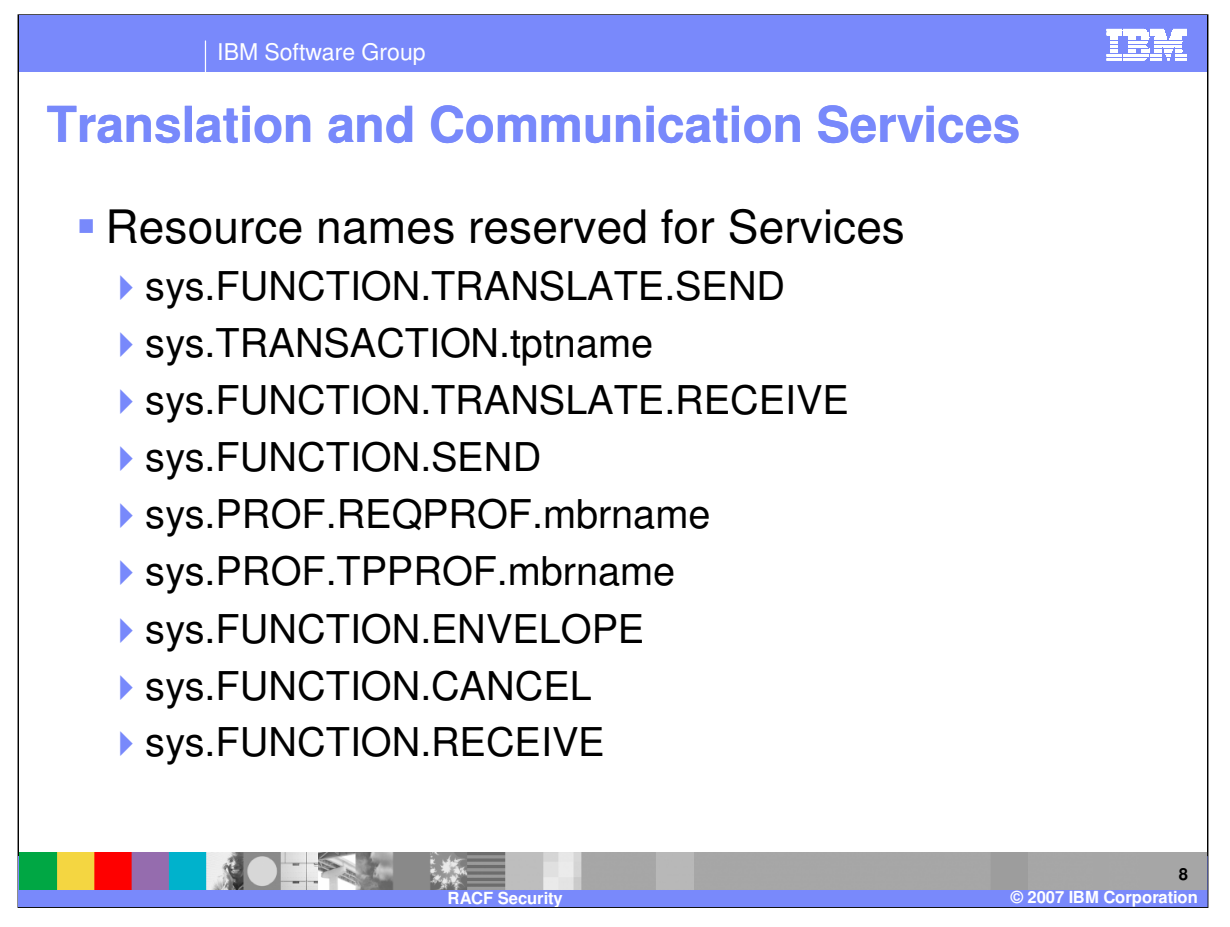

WDI provides services (function calls) that are available through an application program interface (API). and the WDI Utility. The resource names used to protect these functions are the following:

sys.FUNCTION.TRANSLATE.SEND for the Translate for Sending function. Only users who have access under this resource can translate documents for sending. In addition, users must have access under the appropriate sys.TRANSACTION.tptname resource, or the translation is not allowed.

sys.FUNCTION.TRANSLATE.RECEIVE for the Translate Received Transactions function. Only users who have access under this resource can translate documents that have been received. In addition, users must have access under the appropriate sys.TRANSACTION.tptname resource, or the translation is not allowed.

sys.FUNCTION.SEND for the Send Network function. Only users who have access under this resource can send documents to the network. In addition, users must have access under the appropriate sys.PROF.REQPROF.mbrname and sys.PROF.TPPROF.mbrname, or the send is not allowed.

sys.FUNCTION.ENVELOPE for the Envelope and Deenvelope functions. Only users who have access under this resource name can envelope or deenvelope documents.

## \*IBM Confidential\* FUNCTION GANCEL for the Network Cancel function. Only users who have access under 4 this resource can cancel documents from the network or use the RECALL function from the

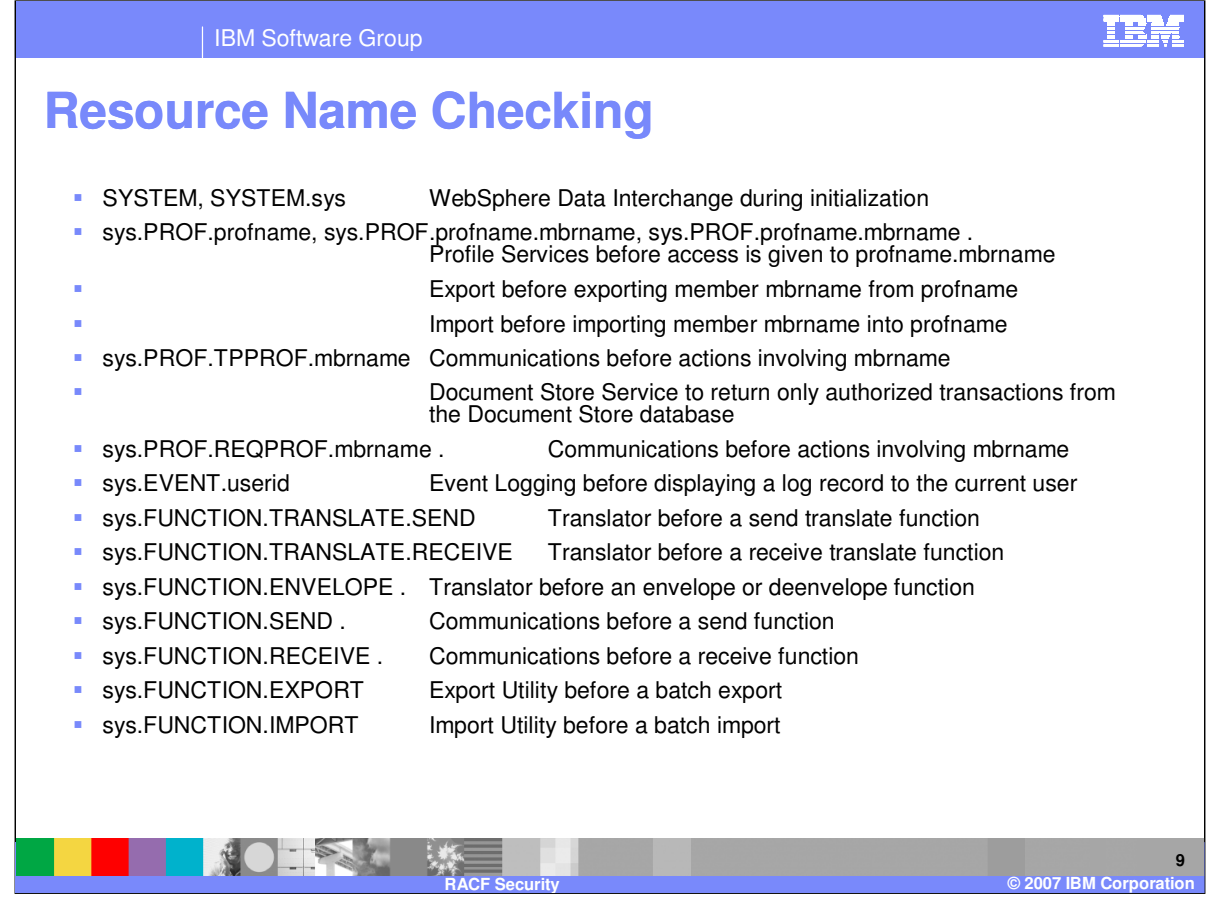

This represents the WDI resource names and the services that check the user authorization.

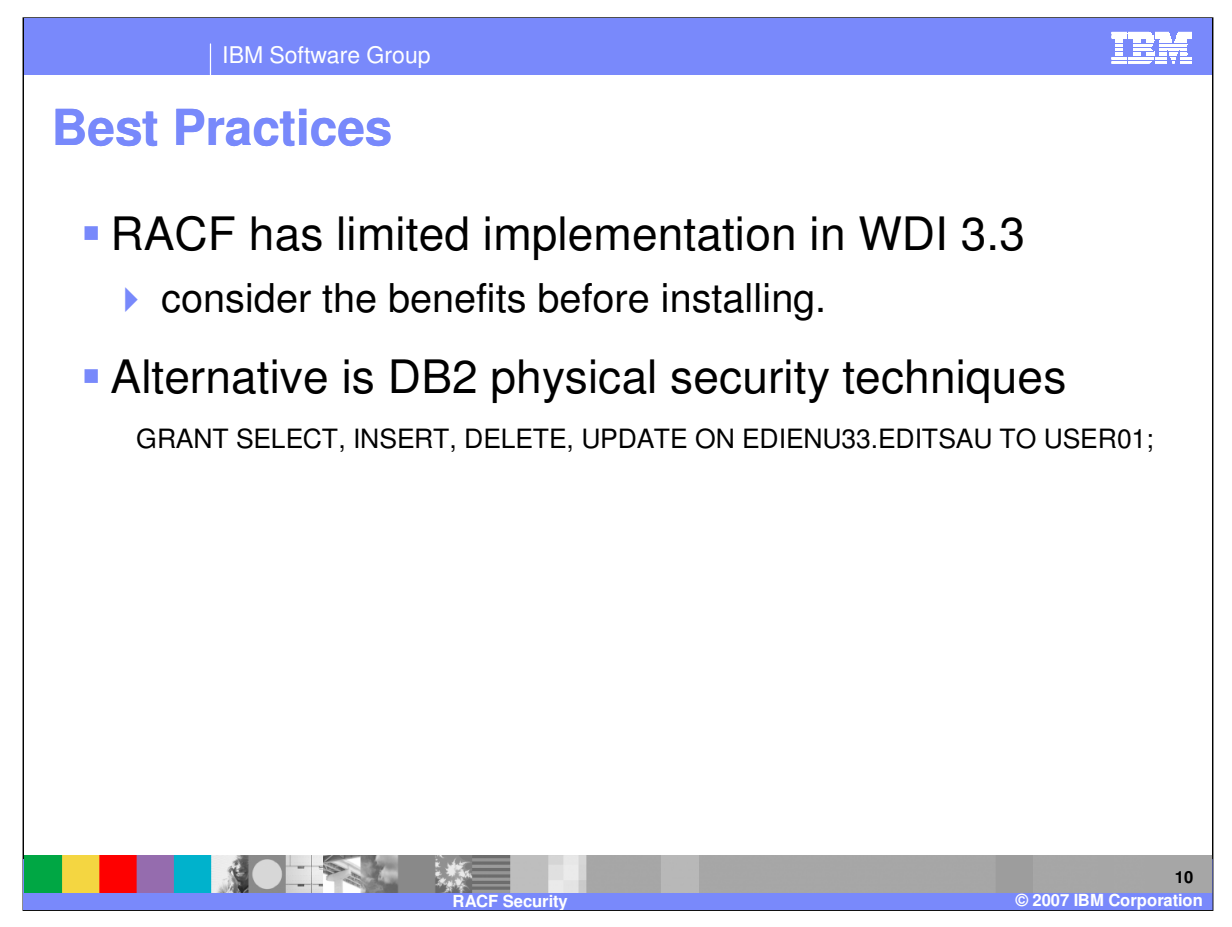

Since RACF has limited implementation in WDI 3.3, consider the benefits before installing. Consider using DB2 physical security techniques for example the GRANT function rather than RACF.

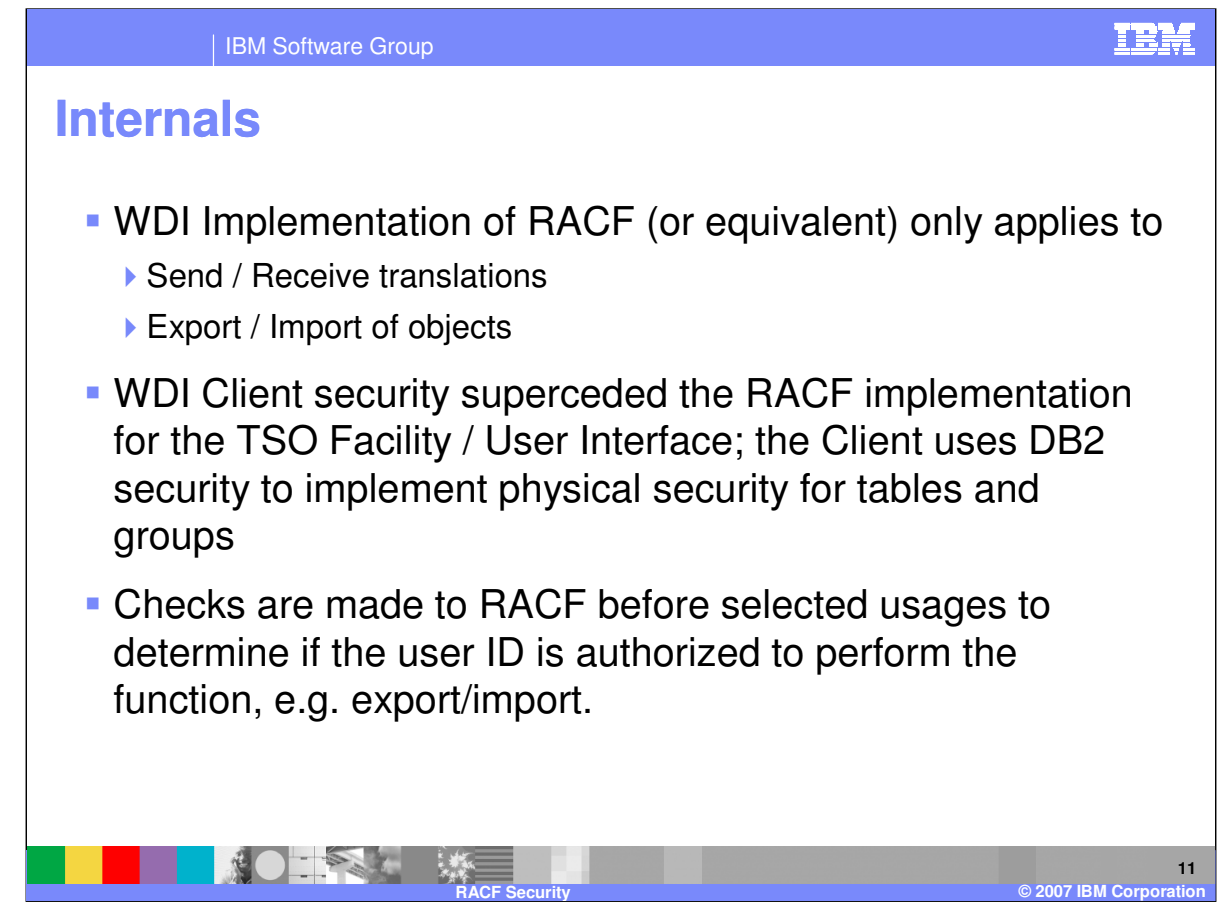

The WDI Implementation of RACF (or equivalent) only applies to the Send and Receive translation processing and Export, Import of objects.

WDI Client security superceded the RACF implementation for the TSO Facility and User Interface. The Client uses DB2 security to implement physical security for tables and groups. Checks are made to RACF before selected usages to determine if the user ID is authorized to perform the function with export and import.

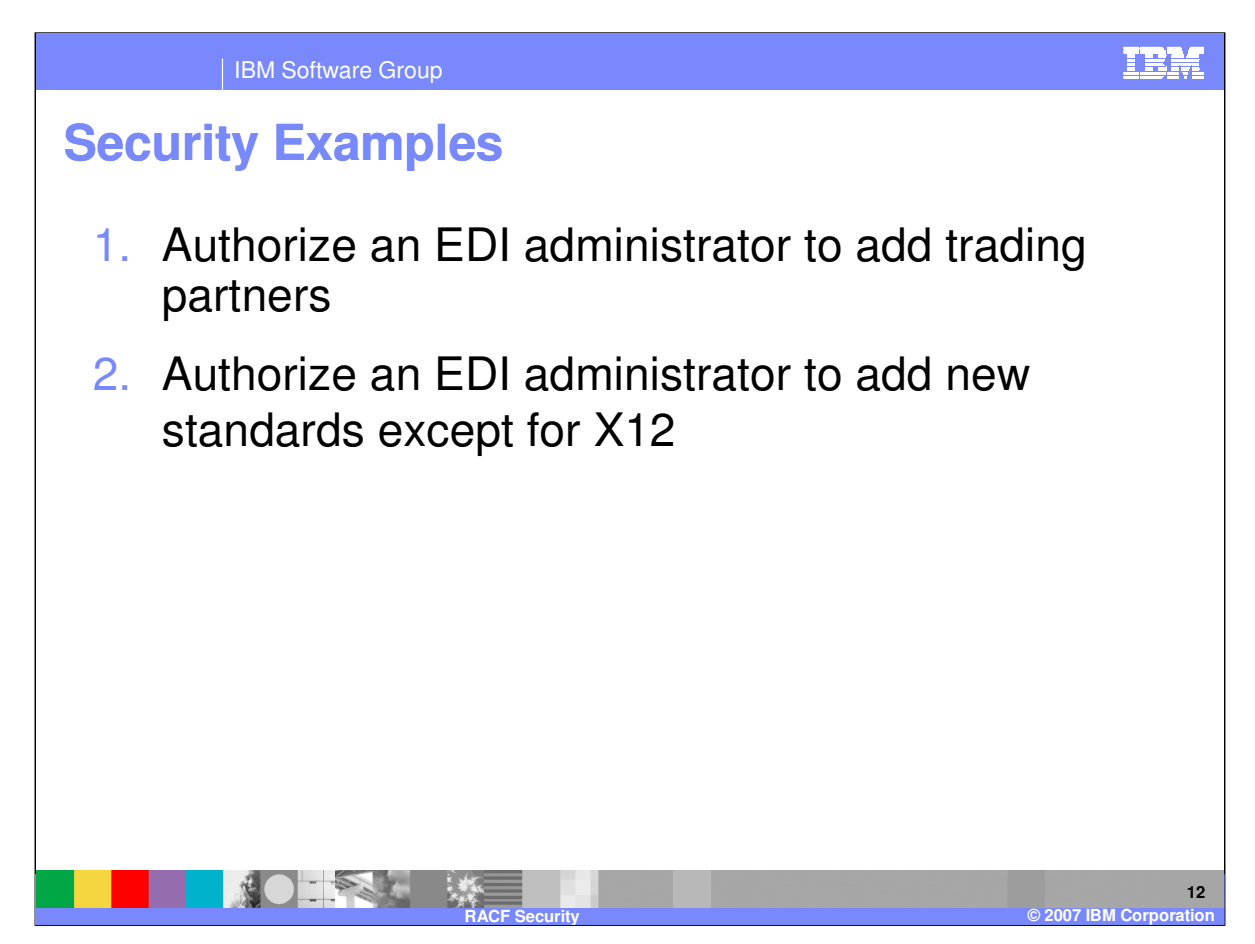

The following examples show the resource names (RACF profiles) with which you associate a user' ID to enable the user to perform certain tasks.

**Example 1:** Authorize an EDI administrator to add trading partners. Only one copy of WDI is installed. This requires resource access to

DIENU.PROF.TPPROF.\* for all trading partner profiles.

**Example 2:** Authorize an EDI administrator to add new standards except for X12. Only one copy of WDI is installed. This requires resource access to DIENU.STANDARD for access to the EDI standards. Use ALTER access for this resource name. Use DIENU.STANDARD.X12\* to limit access to all standards beginning with the string "" to READ access only.

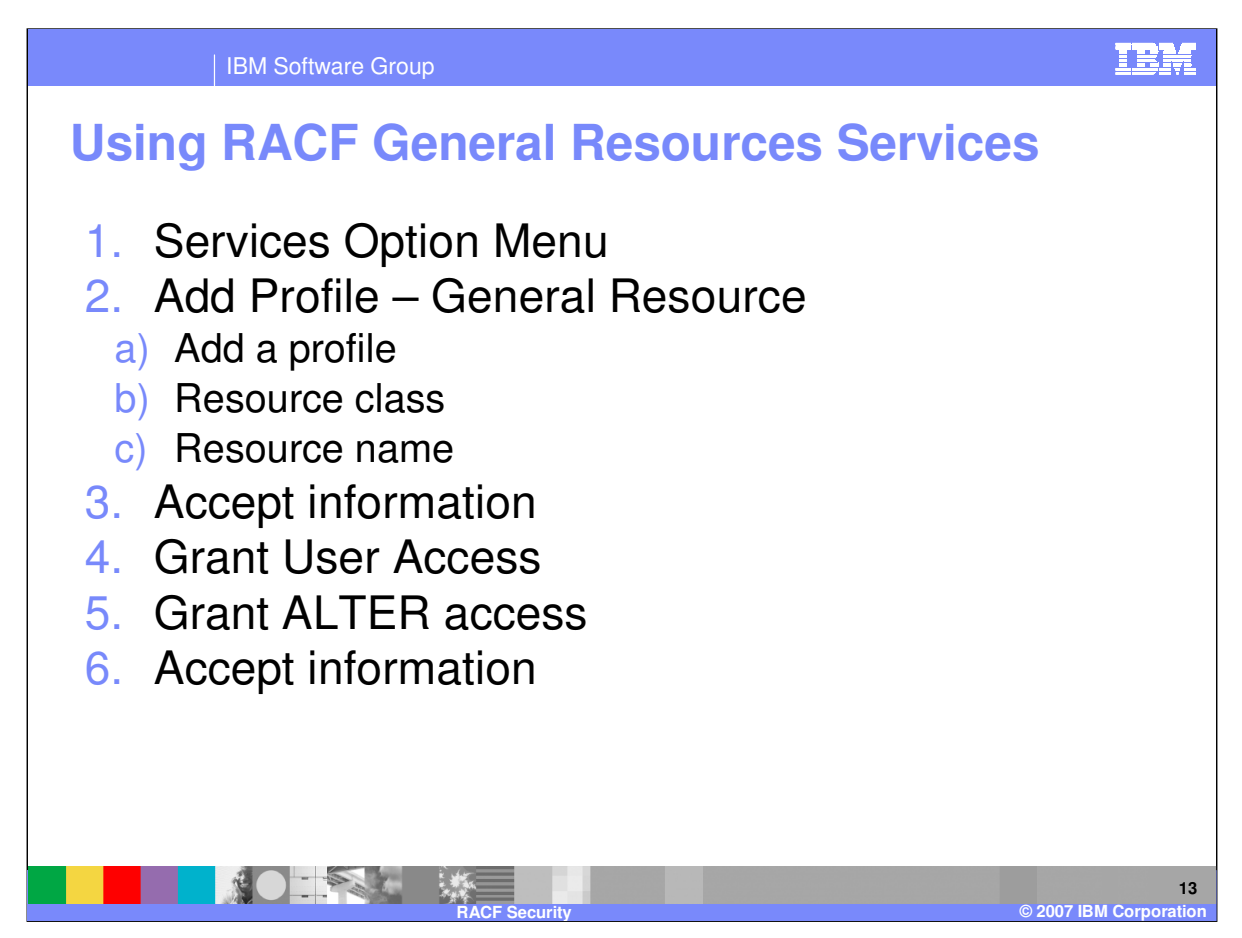

The following steps show an example of defining a RACF profile for the general resource SYSTEM.DIENU and then granting access to the resource.

1. From the RACF - Services Option Menu, select option 2 to add a profile for a general resource.

- 2. Complete the fields as follows:
- a. Type **1** in the Option field to add a profile.
- b. Type **EDIR** in the RESOURCE CLASS field.
- c. Type **SYSTEM.DIENU** in the RESOURCE NAME field.
- d. Press Enter. The RACF Add General Resource Profile panel is displayed.

3. Press Enter to accept the information supplied on the Add panel. The RACF - General Resources Services panel is redisplayed.

4. Select option 4 to grant users access to the resource you just defined. The RACF - Maintain General Resource Access List - Add panel is displayed.

\*IBM Confidential\* 5. Grant ALTER access rights for the resource SYSTEM.DIENU. The owner, USERA, always has access. Enter the IDs of all other users you want to grant ALTER access to this resource.

IBM Software Group Page 13 of 14 6. Press Enter to accept the information supplied.

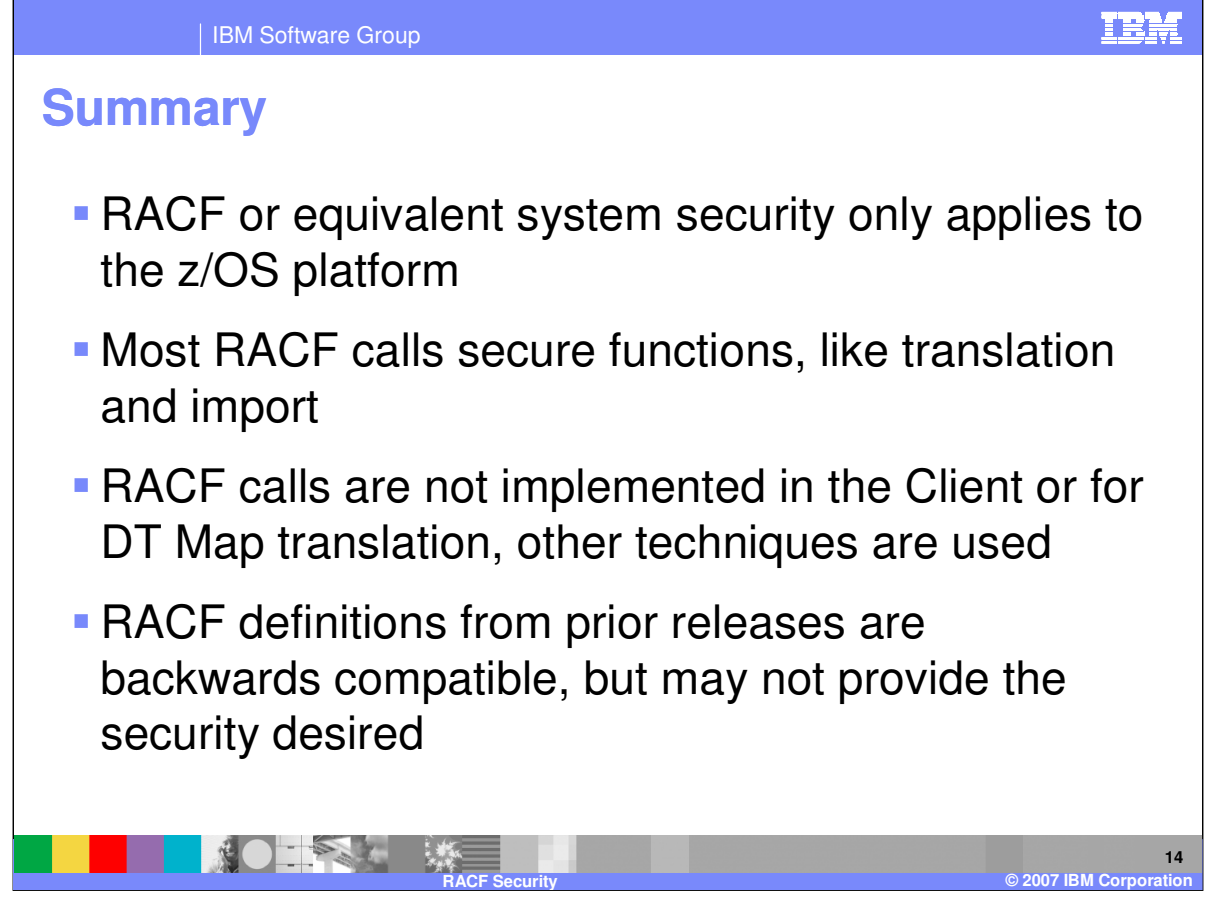

RACF or equivalent system security only applies to the z/OS platform. Most RACF calls secure functions, like translation and import. RACF calls are not implemented in the Client or for Data Transformation (DT) Map translation, other techniques are used. RACF definitions from prior releases are backwards compatible, but may not provide the security desired.

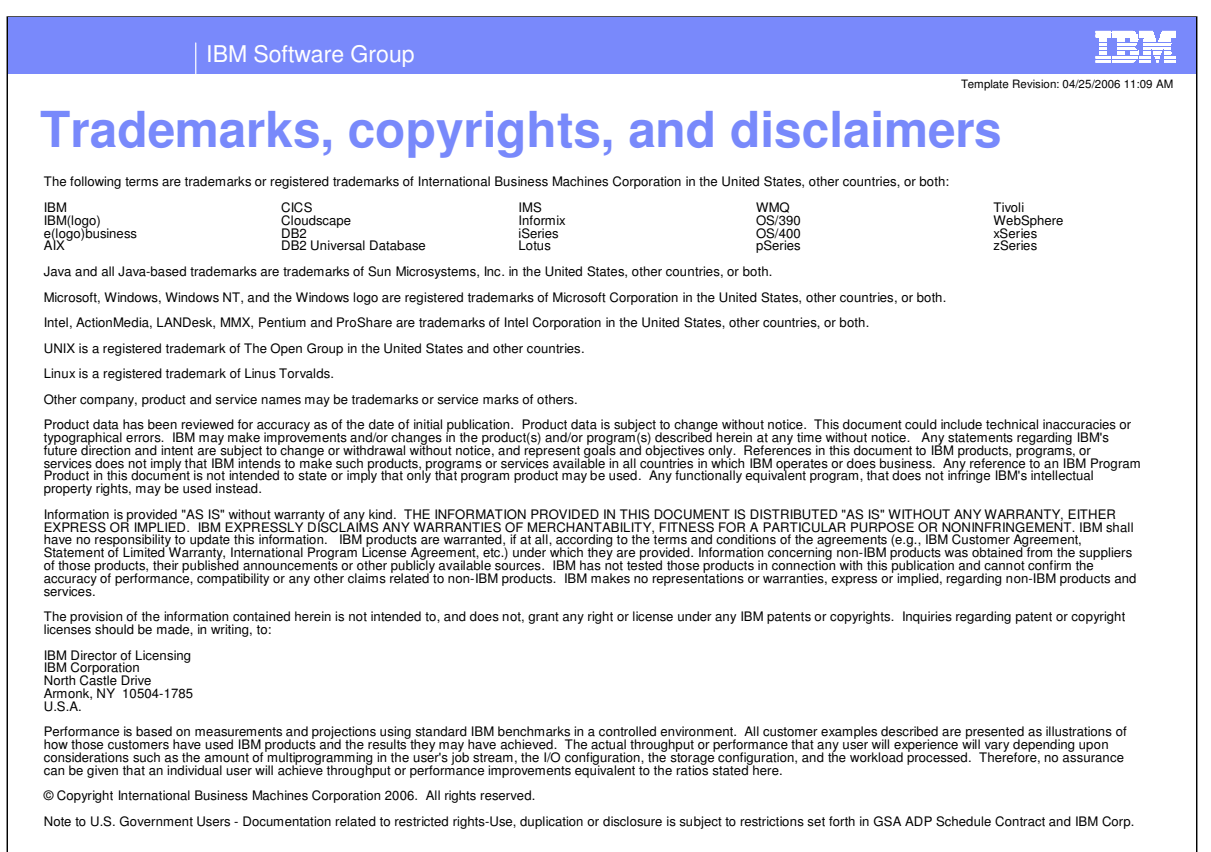

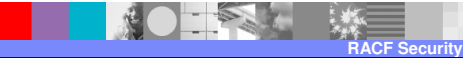

**15**

**D** 2007 IBM Corp